**AutoCAD Crack For PC**

## [Download](http://evacdir.com/anadarko/evanovich&QXV0b0NBRAQXV&illgauskas/ZG93bmxvYWR8Q3A0TXpCME5ueDhNVFkxTkRVNU56VTBNWHg4TWpVM05IeDhLRTBwSUhKbFlXUXRZbXh2WnlCYlJtRnpkQ0JIUlU1ZA/bicycles)

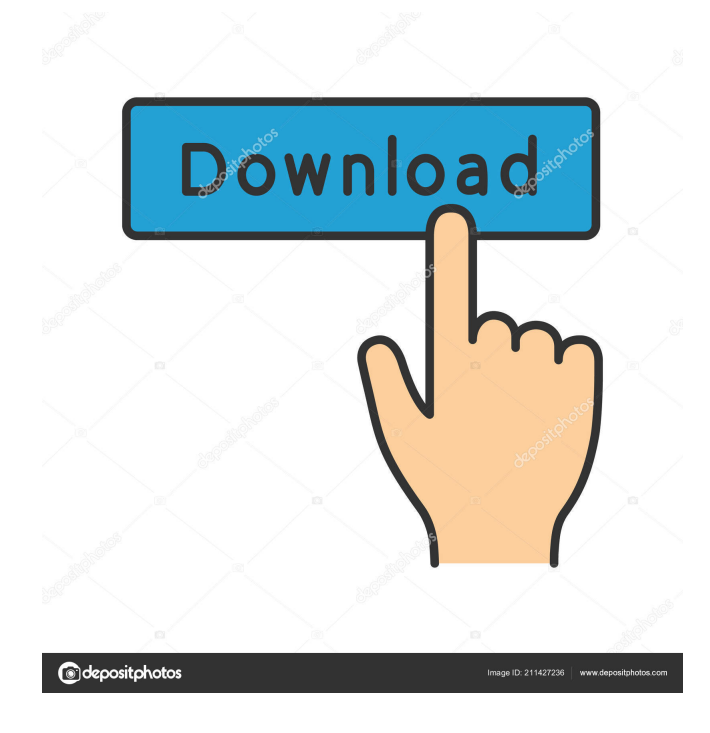

#### **AutoCAD Crack With Registration Code Free Download**

How to install AutoCAD? At first, you need to open your preferred web browser and type the URL "www.autocad.com". Press enter and you can download the trial version of AutoCAD. Follow the given instructions on the web site to install the trial version. Once it's installed, download and run the trial version. How to connect with AutoCAD? After installing AutoCAD, click on "Start" and "Programs". Click on "Apps". Then click on "AutoCAD". How to download the app? After installing the AutoCAD application, open the application and click on "apps". Then click on "AutoCAD". On the next page, you need to fill out the download form. Fill out the form, click on "Download AutoCAD" and save it on your computer. How to save a file? On the left side of the application, there is an icon (save) in the upper right corner. Click on it to access the "File Manager". Then, click on "New", and "Save As". On the next page, click on "Save as Type", "AutoCAD (\*.dwg)" and save the file on your computer. How to Open the File? After opening the file, it opens to the

screen where you can see the 3D model of the design. Now, you can make changes to the design as you want. How to save the file? Click on "File" and then on "Save". On the next page, select the type of file you want to save and then click on "Save". How to import a DWG file? Click on "File" and then on "Open". Click on the "Import" tab. Click on "File", and "Open" and select "Import DWG". How

### **AutoCAD Download**

Version history Since 1982, AutoCAD Crack Free Download has been available in 3 different iterations and has been marketed under the names AutoCAD Torrent Download, AutoCAD LT, and AutoCAD 2008. AutoCAD LT is a smaller, more efficient drawing program that was introduced as part of AutoCAD 2009 to meet growing market demand for the product. For version history before 1982, see List of AutoCAD versions See also List of CAD editors Comparison of CAD editors References Further reading External links Category:1983 software Category:AutoCAD Category:Computer-aided design software Category:Computer-

# aided design software for Windows Category:Computer-aided

design software for Linux Category:Computer-aided design software for macOS Category:Computer-aided design software for Android Category:Proprietary software that uses Qt Category:Proprietary cross-platform softwareFine needle aspiration biopsy of the prostate using an automated sample processing system. To prospectively evaluate the sensitivity and specificity of fine needle aspiration biopsy (FNAB) of the prostate using an automated sample processor. A retrospective review of our database of FNAB of the prostate with diagnosis of benign versus malignant disease was performed. All patients underwent repeat cystourethroscopy and were followed for a minimum of one year. All patients who underwent FNAB of the prostate using an automated processor (ProCyte; Cytyc Corp, Boxborough, MA) during the study period were prospectively evaluated. Prostate-specific antigen (PSA) measurements were obtained in all patients after the initial procedure and every 3 months for one year. FNAB of the prostate performed with an automated processor was 100% sensitive (50% specificity) for the diagnosis of malignancy. The sensitivity and specificity of FNAB

## in patients with a benign baseline PSA The number of 5b5f913d15

### **AutoCAD**

## Double click on the C:\Program

Files\Autodesk\Autocad\AutoCAD 2016 - 2016\Lib\MAPI32.dll Search for the word "Context" in the MAPI32.dll file, there should be a new sub folder named "Context". Copy the 64 bit reg file from the Autocad 2012 version and paste it into the new Context MAPI32.dll. Install Autodesk AutoCAD and activate it. Double click on the C:\Program

Files\Autodesk\AutoCAD\AutoCAD 2013\Mac\bin\MAPI32.dll Search for the word "Context" in the MAPI32.dll file, there should be a new sub folder named "Context". Copy the 64 bit reg file from the Autocad 2012 version and paste it into the new Context MAPI32.dll. AutoCAD 2016 Key Generation Guideline 1. Start Autodesk AutoCAD and click on the Start tab. 2. Click on the Automatically sign out when I close my program button, as shown below: Q: Traefik maxconntime exceeded I have noticed that in response to our frontend request the traefik router is returning time\_wait\_exceeded:

**What's New in the AutoCAD?**

Draw objects with a single click: Quickly create uniform annotations on top of a vector drawing by drawing around your selection with a single click. (video: 1:55 min.) Make your own text: Insert text anywhere in an existing drawing, generate text based on a template or use a dialog box to type your own text. (video: 3:10 min.) Streamlined workflow: Save time by saving, loading and sharing to Cloud-based services. With support for services like Dropbox, Microsoft OneDrive, Google Drive, Box, Box.com, Azure and more, you can store files anywhere and access them from anywhere. Make better, better designs: Improve workflows with a powerful new set of techniques that work together: extents, brushes, surfaces and layers. Supercharge the 3D wireframe: Model large, complex drawings and interactively edit by wireframe. With the new spline editing, you can interactively create and edit spline curves. Make the 4D dashboard: Add and update elements to your dashboard in a fast, collaborative way. Like unlimited revisions for your dashboard and only the latest changes are saved. Streamline multi-tasking:

Easily switch between projects and save time. With optional multitasking, you can continue editing or creating while switching between drawings. When you are working on a design that requires accuracy, you want to know that your drawings will always be consistent. With new drawing tools that support features like proportional editing and an easy-to-use measurement engine, you can now trust that every one of your drawings is exactly the same. This new release of AutoCAD is also the first AutoCAD version to include features to help you work with multi-platform data. We've also included the industry's most powerful DGN to DXF conversion tools and powerful new wireframing tools. You are invited to test drive AutoCAD 2023 and experience the power of the next generation of 2D and 3D design technology. Watch the

new features in action What's new in AutoCAD 2023 AutoCAD

2023 includes many enhancements that make creating and using

included a new start screen and a host of new features that support

AutoCAD drawings more intuitive and productive. We've also

the most complex designs. The new

**System Requirements For AutoCAD:**

OS: Windows 10, 8.1, 8, 7, Vista, XP Processor: Intel Core2 Duo E6300 2.4GHz or AMD Athlon X2 4850 2.5GHz or better Memory: 2GB RAM (4GB recommended) Video: NVIDIA Geforce 8400 GS or AMD Radeon HD 5670 or better DirectX: DirectX 11 Hard Drive: 45GB available space DVD-RW Drive Additional Notes: Both Controller and Network set-up

<http://vglybokaye.by/advert/autocad-crack-for-windows-latest-2022/> <https://teenmemorywall.com/autocad-crack-2/> <https://montehogar.com/wp-content/uploads/2022/06/garmel.pdf> [https://jointium.s3.amazonaws.com/upload/files/2022/06/fPRFyC64jI9oLKFnTav4\\_07\\_44201abb4043720197acf476f6924ba](https://jointium.s3.amazonaws.com/upload/files/2022/06/fPRFyC64jI9oLKFnTav4_07_44201abb4043720197acf476f6924ba5_file.pdf) [5\\_file.pdf](https://jointium.s3.amazonaws.com/upload/files/2022/06/fPRFyC64jI9oLKFnTav4_07_44201abb4043720197acf476f6924ba5_file.pdf) [https://now.jumpeats.com/upload/files/2022/06/zqTn8GQjldUIOm9Curxg\\_07\\_44201abb4043720197acf476f6924ba5\\_file.pdf](https://now.jumpeats.com/upload/files/2022/06/zqTn8GQjldUIOm9Curxg_07_44201abb4043720197acf476f6924ba5_file.pdf) <https://www.midatlanticherbaria.org/portal/checklists/checklist.php?clid=68051> <https://crimebarta.com/2022/06/07/autocad-2018-22-0-crack-with-license-code-free-pc-windows/> <http://www.hommdb.com/maps/heroes-1/autocad-crack-3264bit-updated-2022/> <https://aucook.ru/autocad-23-0-win-mac-march-2022.html> <https://silkfromvietnam.com/wp-content/uploads/2022/06/janeli.pdf> <https://hanna-kash.ru/?p=3108> <https://www.holidaysincornwall.com/wp-content/uploads/2022/06/AutoCAD-10.pdf> <https://biorepo.neonscience.org/portal/checklists/checklist.php?clid=3174> <https://natsegal.com/autocad-2020-23-1-crack-free/> <https://lagaceta.montehermoso.com.ar/advert/autocad-crack-license-keygen/> <http://solutionpoint.pk/advert/autocad-24-0-crack-product-key-full-download-for-windows/> <https://tablerodeajedrez.net/wp-content/uploads/2022/06/eleanna.pdf> <https://trueinspirationalquotes.com/wp-content/uploads/2022/06/pannike.pdf> <https://moonrivernursingcareers.com/wp-content/uploads/2022/06/AutoCAD-3.pdf>

<https://techessay.org/wp-content/uploads/2022/06/jarcha.pdf>